# The CREATE MODEL statement for Matrix Factorization

# CREATE MODEL statement for Matrix Factorization

Matrix factorization models are only available to flat-rate customers or customers with reservations [uery/docs/reservations-intro\).](https://cloud.google.com/bigquery/docs/reservations-intro) On-demand customers are encouraged to use flex slots uery/pricing#flex-slots-pricing) to use matrix factorization.

To create a matrix factorization model in BigQuery, use the BigQuery ML CREATE MODEL statement and specify MODEL\_TYPE to be 'MATRIX\_FACTORIZATION'.

## CREATE MODEL syntax

TE MODEL [\(#create\\_model\)](#page-0-0) | CREATE MODEL IF NOT EXISTS [\(#create\\_model\\_if\\_not\\_exists\)](#page-1-0) | [CREATE](#page-1-1) ( \_name [\(#model\\_name\)](#page-1-2) NS(MODEL\_TYPE = 'MATRIX\_FACTORIZATION' FEEDBACK\_TYPE [\(#feedback\\_type\)](#page-2-0) = {'EXPLICIT' | 'IMPLICIT'} ] NUM\_FACTORS  $(\#num_factors) = int64_value$  $USER_COL$  [\(#user\\_col\)](#page-3-1) = string\_value ] **ITEM\_COL** [\(#item\\_col\)](#page-3-2) = string\_value ]  $RATING\_COL$  (#rating\_col) = string\_value ]  $WALS$ \_ALPHA [\(#wals\\_alpha\)](#page-4-1) =  $float64$ <sub>-</sub>value ]  $L2$ <sub>\_</sub>REG (#|2\_reg) =  $float64$ <sub>-</sub>value ] [MAX\\_ITERATIONS](#page-5-0) (#max\_iterations) = int64\_value ] EARLY\_STOP [\(#early\\_stop\)](#page-5-1) = { TRUE | FALSE } ] [MIN\\_REL\\_PROGRESS](#page-5-2) (#min\_rel\_progress) = float64\_value ] [DATA\\_SPLIT\\_METHOD](#page-6-0) (#data\_split\_method) = { 'AUTO\_SPLIT' | 'RANDOM' | 'CUSTOM' | 'SEQ' | [DATA\\_SPLIT\\_EVAL\\_FRACTION](#page-7-0) (#data\_split\_eval\_fraction) = float64\_value ] [DATA\\_SPLIT\\_COL](#page-7-1) (#data\_split\_col) = string\_value ]) ery\_statement [\(#query\\_statement\)](#page-8-0)

<span id="page-0-0"></span>CREATE MODEL butput/SVG/jax.js

Creates a new BigQuery ML model in the specified dataset. If the model name exists, CREATE MODEL returns an error.

### <span id="page-1-0"></span>CREATE MODEL IF NOT EXISTS

Creates a new BigQuery ML model only if the model does not currently exist in the specified dataset.

### <span id="page-1-1"></span>CREATE OR REPLACE MODEL

Creates a new BigQuery ML model and replaces any existing model with the same name in the specified dataset.

### <span id="page-1-2"></span>model name

model\_name is the name of the BigQuery ML model you're creating or replacing. The model name must be unique per dataset: no other model or table can have the same name. The model name must follow the same naming rules as a BigQuery table. A model name can contain the following:

- Up to 1,024 characters
- Letters of either case, numbers, and underscores

model\_name is not case-sensitive.

If you do not have a default project configured, prepend the project ID to the model name in following format, including backticks:

`[PROJECT\_ID].[DATASET].[MODEL]`

For example:

`myproject.mydataset.mymodel`

CREATE MODEL supports the following options:

### MODEL\_TYPE

**Symtery** [MathJax]/jax/output/SVG/jax.js

\_TYPE = 'MATRIX\_FACTORIZATION'

#### **Description**

Specifies the model type. To create a matrix factorization model, set model type to 'MATRIX\_FACTORIZATION'.

### model\_option\_list

In the model\_option\_list, the model\_type option is required. All others are optional.

Matrix factorization models support the following options:

#### <span id="page-2-0"></span>FEEDBACK\_TYPE

**Syntax**

```
ACK_TYPE = { 'EXPLICIT' | 'IMPLICIT' }
```
#### **Description**

Specifies the feedback type for matrix factorization models. The feedback type determines the algorithm that is used during training.

There are two types of ratings (user feedback): 'EXPLICIT' and 'IMPLICIT'. Use the desired feedback type in model creation options depending on your use case.

• If the user has explicitly provided a rating (for example, 1-5) to an item such as movie recommendations, then specify FEEDBACK\_TYPE='EXPLICIT'. This will train a model using the Alternating Least Squares [\(https://en.wikipedia.org/wiki/Matrix\\_completion#Alternating\\_least\\_squares\\_minimization\)](https://en.wikipedia.org/wiki/Matrix_completion#Alternating_least_squares_minimization)

algorithm.

Most product recommendation problems do not have explicit user feedback. Instead, the rating value must be artificially constructed based on user's interaction with the item (for example, clicks, pageviews, and purchases). In this situation, specify

FEEDBACK\_TYPE='IMPLICIT'. This will train a model using the Weighted-Alternating Least Squares [\(http://yifanhu.net/PUB/cf.pdf\)](http://yifanhu.net/PUB/cf.pdf) algorithm.

For more information about the differences between the two feedback types and when to use which type, see Additional information about feedback types [\(#feedback-info\)](#page-9-0).

#### **Arguments**

The default value is 'EXPLICIT'.

#### <span id="page-3-0"></span>NUM\_FACTORS

#### **Syntax**

NUM\_FACTORS = int64\_value

#### **Description**

Specifies the number of latent factors to use for matrix factorization models.

#### **Arguments**

 $\bm{int64\_value}$  is an 'INT64'. Allowed values are 2-200. The default value is  $\log_2(n)$ , where n is the number of training examples.

#### <span id="page-3-1"></span>USER\_COL

#### **Syntax**

 $USER_COL = string\_value$ 

#### **Description**

The user column name for matrix factorization models.

**Arguments** string\_value is a 'STRING'. The default value is 'user'.

<span id="page-3-2"></span>ITEM\_COL

#### **Syntax**

 $$ 

#### **Description**

The item column name for matrix factorization models.

**Arguments** string\_value is a 'STRING'. The default value is 'item'.

#### <span id="page-4-0"></span>RATING\_COL

#### **Syntax**

 $RATING_COL = string_Value$ 

#### **Description**

The rating column name for matrix factorization models.

**Arguments** string\_value is a 'STRING'. The default value is 'rating'.

#### <span id="page-4-1"></span>WALS\_ALPHA

#### **Syntax**

WALS\_ALPHA =  $fload64$ <sub>-</sub>value

#### **Description**

A hyperparameter for 'IMPLICIT' matrix factorization model.

For more information, see Additional information about feedback types [\(#feedback-info\)](#page-9-0)

**Arguments** float64\_value is a 'FLOAT64'. The default value is 40.

#### <span id="page-4-2"></span>L<sub>2</sub>\_REG

#### **Syntax**

 $L2$ <sub>-REG</sub> =  $float64$ <sub>-</sub>value

#### **Description**

The amount of L<sub>2</sub> regularization

Loading [MathJax]/jax/output/SVG/jax.js [\(https://developers.google.com/machine-learning/glossary/#L2\\_regularization\)](https://developers.google.com/machine-learning/glossary/#L2_regularization) applied.

#### **Arguments**

float64\_value is a FLOAT64. The default value is 1.0.

#### <span id="page-5-0"></span>MAX\_ITERATIONS

#### **Syntax**

 $MAX$ \_ITERATIONS =  $int64$ <sub>-</sub> $value$ 

#### **Description**

The maximum number of training iterations or steps.

#### **Arguments**

int64\_value is an INT64. The default value is 20.

#### <span id="page-5-1"></span>EARLY\_STOP

#### **Syntax**

```
\_STOP = \{ TRUE \mid FALSE \}
```
#### **Description**

Whether training should stop after the first iteration in which the relative loss improvement is less than the value specified for **[MIN\\_REL\\_PROGRESS](#page-5-2)** (#min\_rel\_progress).

#### **Arguments**

The value is a BOOL. The default value is TRUE.

#### <span id="page-5-2"></span>MIN\_REL\_PROGRESS

#### **Syntax**

MIN\_REL\_PROGRESS = float64\_value

Description<sub>thJax</sub>]/jax/output/SVG/jax.js

The minimum relative loss improvement necessary to continue training when EARLY\_STOP is set to true. For example, a value of 0.01 specifies that each iteration must reduce the loss by 1% for training to continue.

#### **Arguments**

float64\_value is a FLOAT64. The default value is 0.01.

#### <span id="page-6-0"></span>DATA\_SPLIT\_METHOD

**Syntax**

```
SPLIT_METHOD = { 'AUTO_SPLIT' | 'RANDOM' | 'CUSTOM' | 'SEQ' | 'NO_SPLIT' }
```
#### **Description**

The method to split input data into training and evaluation sets. Training data is used to train the model. Evaluation data is used to avoid overfitting

[\(https://developers.google.com/machine-learning/glossary/#overtting\)](https://developers.google.com/machine-learning/glossary/#overfitting) via early stopping.

#### **Arguments**

Accepts the following values:

'AUTO\_SPLIT' The automatic split strategy is as follows:

- When there are fewer than 500 rows in the input data, all rows are used as training data.
- When there are between 500 and 50,000 rows in the input data, 20% of the data is used as evaluation data in a RANDOM split.
- When there are more than 50,000 rows in the input data, only 10,000 of them are used as evaluation data in a RANDOM split.

'RANDOM' Split data randomly. A random split is deterministic: different training runs produce the same split results if the underlying training data remains the same.

'CUSTOM' Split data using a customer provided column of type BOOL. The rows with a value of TRUE are used as evaluation data. The rows with a value of FALSE are used as training data.

'SEQ' Split data sequentially using a customer-provided column. The column can have any orderable data type: NUMERIC, STRING, or TIMESTAMP. All rows with split values smaller than the threshold are used as training data. The remaining rows including NULLs are used as evaluation data.

'NO\_SPLIT' Use all data as training data.

The default value for matrix factorization models is 'NO\_SPLIT'. While the other methods are supported, use aution. Due to the nature of the matrix factorization algorithm, if a split eliminates all of the ratings for a user  $\varepsilon$ factor weight vector is not generated for the user and/or item.

#### <span id="page-7-0"></span>DATA\_SPLIT\_EVAL\_FRACTION

#### **Syntax**

DATA\_SPLIT\_EVAL\_FRACTION = float64\_value

#### **Description**

This option is used with 'RANDOM' and 'SEQ' splits. It specifies the fraction of the data used for evaluation, accurate to two decimal places.

#### **Arguments**

float64\_value is a FLOAT64. The default value is 0.2.

#### <span id="page-7-1"></span>DATA\_SPLIT\_COL

**Syntax**

 $DATA$ \_SPLIT\_COL =  $string$ *value* 

#### **Description**

Identifies the column used to split the data. This column cannot be used as a feature or label, and will be excluded from features automatically.

Loadi**FALSE walkles are pused as ara**ining data. When the value of DATA\_SPLIT\_METHOD is 'CUSTOM', the corresponding column should be of type BOOL. The rows with TRUE or NULL values are used as evaluation data. Rows with

When the value of DATA\_SPLIT\_METHOD is 'SEQ', the last *n* rows from smallest to largest in the corresponding column are used as evaluation data, where **n** is the value specified for [DATA\\_SPLIT\\_EVAL\\_FRACTION](#page-7-0) (#data\_split\_eval\_fraction). The first rows are used as training data.

For information on supported input types, see Supported input types for DATA\_SPLIT\_COL (#split-inputs).

#### **Arguments**

string\_value is a STRING.

### <span id="page-8-0"></span>query\_statement

The AS query\_statement clause specifies the standard SQL query that is used to generate the training data. For information about the supported SQL syntax of the query\_statement clause, see Standard SQL query syntax [\(/bigquery/docs/reference/standard-sql/query-syntax#sql-syntax\)](https://cloud.google.com/bigquery/docs/reference/standard-sql/query-syntax#sql-syntax).

For matrix factorization models, the query\_statement is expected to contain exactly 3 columns (user, item, and rating) unless the user specifies a DATA\_SPLIT\_METHOD that requires use of a DATA\_SPLIT\_COL.

# Supported inputs

The CREATE MODEL statement supports the following data types for the user, item, and rating columns.

### Supported data types for matrix factorization model inputs

BigQuery ML supports different standard SQL data types for the input columns for matrix factorization. Supported data types for each respective column include:

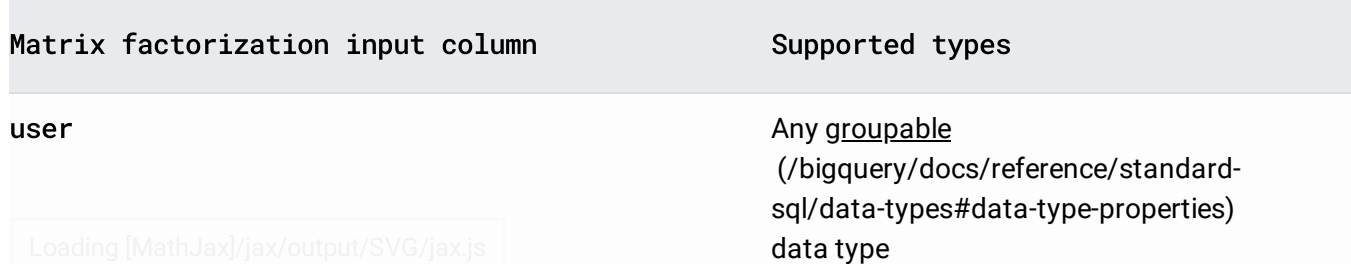

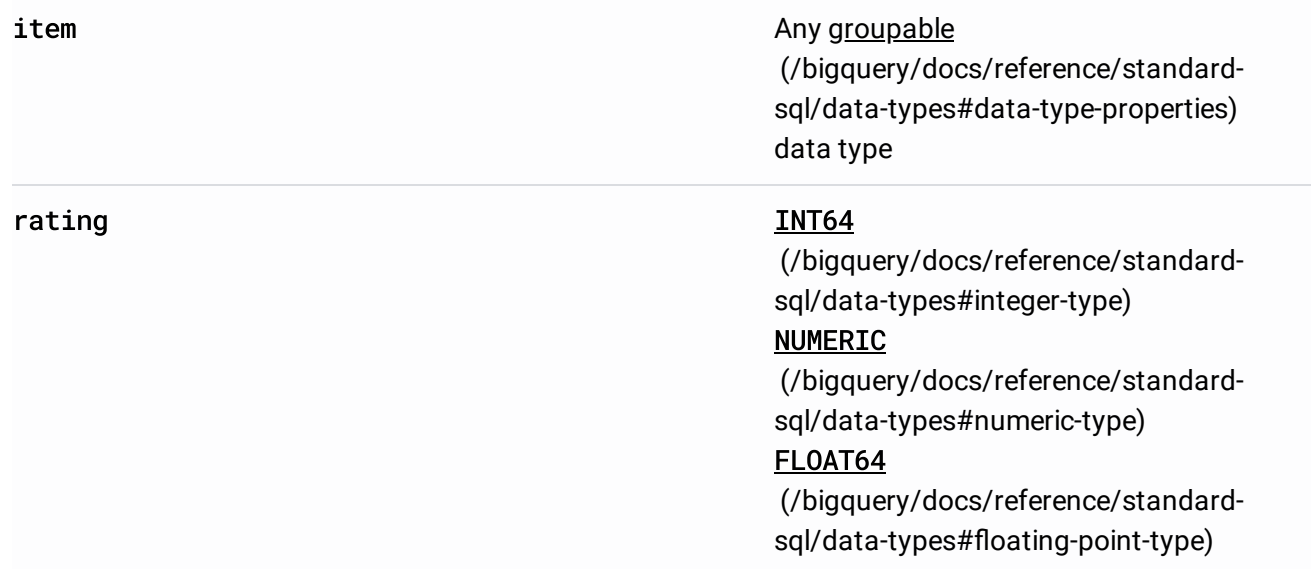

### <span id="page-9-0"></span>Additional information about feedback types

An important part of creating a good matrix factorization model for recommendations is to make sure that data is trained on the algorithm that is best suited for it. For matrix factorization models, there are two different ways to get a rating for a user-item pair.

Ratings that the user had to input and set are considered to be explicit feedback. A low explicit rating tends to imply the user felt very negatively about an item while a high explicit rating tends to imply that the use liked the item. Movie streaming sites where users give ratings are examples of explicitly labeled datasets. For explicit feedback problems, we use the alternating least squares algorithm, commonly referred to as ALS. ALS seeks to minimize the following loss function:

$$
Loss = \sum_{u,i \in observed \; ratings} (r_{ui} - x_{u}^{T}y_{i})^{2} + \lambda(\sum_{u} | |x_{u}|^{2} + \sum_{i} | |y_{i}|^{2})
$$

#### **Where**

 $r_{ui}$  = rating that user *u* gave to item *i*  $x<sub>u</sub>$  = latent factor weights vector for user *u*. Is length **NUM\_FACTORS** [\(#num\\_factors\)](#page-3-0).  $y_i =$  latent factor weights vector for item *i*. Is length **NUM\_FACTORS** [\(#num\\_factors\)](#page-3-0). *λ* = L2\_REG [\(#l2\\_reg\)](#page-4-2)

timedմեց [mathololor]/tem/be used as a proxy rating, but it is not necessarily a definitive indication as However, most of the time data, is rarely labeled by users. Often, the only metrics that a company has as to whether a user liked an item or movie is by the click rate or engagement

to whether a user likes or dislikes something. The data in these datasets are considered to be implicit feedback. For implicit feedback problems, we use a variant of this algorithm called weighted-alternating least squares, or WALS, which is described in <http://yifanhu.net/PUB/cf.pdf> (http://yifanhu.net/PUB/cf.pdf). This approach uses these proxy ratings and treats them as a confidence for an observation that a user gives for an item. WALS seeks to minimize the following loss function:

$$
Loss = \sum_{u,i} c_{ui}(p_{ui} - x_{u}^{T}y_{i})^{2} + \lambda(\sum_{u} | |x_{u}|^{2} + \sum_{i} | |y_{i}|^{2})
$$

Where, in addition to the variables defined above, the function also introduces the following variables:

 $p_{ui} = 1$  when  $r_{ui} > 0$  and  $p_{ui} = 0$  when  $r_{ui} < 0$  $c_{ui} = 1 + \alpha r_{ui}$  $\alpha = \text{WALS}\_\text{ALPHA}$  [\(#wals\\_alpha\)](#page-4-1)

For explicit matrix factorization, the input is typically integers within a known fixed range. For implicit matrix factorization, the input ratings can be doubles or integers that span a wider range. We recommend that you make sure there aren't any outliers in the input ratings, and that you scale the input ratings if the model is performing poorly.

### Known limitations

CREATE MODEL statements for matrix factorization models must comply with the following rules:

• If "Model is too large (>100 MB)" error is thrown, check the input data. This is caused by having too many ratings for a single user or single item. Hashing the user or item columns into an INT64 value or reducing the data size can help. A general formula to determine whether this will occur is the following:

```
max(num_rated_user, num_rated_item) < 100 million
```
Where num\_rated\_user is the maximum item ratings that a single user has entered and num\_rated\_items is the maximum user ratings for a given item.

# CREATE MODEL examples

T**he following example creates mod**els named mymodel in mydataset in your default project.

### Training a matrix factorization model with explicit feedback

This example creates an explicit feedback matrix factorization model.

```
E MODEL `project_id.mydataset.mymodel`
ONS(MODEL_TYPE='MATRIX_FACTORIZATION') AS
T
r,
m,
ing
```
dataset.mytable`

Training a matrix factorization model with implicit feedback

This example creates an implicit feedback matrix factorization model.

```
E MODEL `project_id.mydataset.mymodel`
ONS(MODEL_TYPE='MATRIX_FACTORIZATION',
    FEEDBACK_TYPE='IMPLICIT') AS
T
r,
m,
ing
```
dataset.mytable`

# What's next

- Walk through our tutorials that use the matrix factorization model in BigQuery ML:
	- Using BigQuery ML to make recommendations from Google analytics data [\(/bigquery-ml/docs/bigqueryml-mf-implicit-tutorial\)](https://cloud.google.com/bigquery-ml/docs/bigqueryml-mf-implicit-tutorial) (implicit feedback)
	- Using BigQuery ML to make recommendations from movie ratings [\(/bigquery-ml/docs/bigqueryml-mf-explicit-tutorial\)](https://cloud.google.com/bigquery-ml/docs/bigqueryml-mf-explicit-tutorial) (explicit feedback)

Except as otherwise noted, the content of this page is licensed under the Creative Commons Attribution 4.0 License [\(https://creativecommons.org/licenses/by/4.0/\)](https://creativecommons.org/licenses/by/4.0/), and code samples are licensed under the Apache 2.0 License [\(https://www.apache.org/licenses/LICENSE-2.0\)](https://www.apache.org/licenses/LICENSE-2.0). For details, see the Google Developers Site Policies (https://developers.google.com/site-policies). Java is a registered trademark of Oracle and/or its affiliates.

Last updated 2020-08-17 UTC.